ÖREBRO UNIVERSITET

## **Ljud- eller videoinlämning i Bb Learn via Android och Kaltura – till Student.**

Det är enkelt att filma och ta bilder med en kamera, videokamera, smartphone eller surfplatta. Här är en beskrivning på hur du kan publicera ljud- eller filmfilen på rätt ställe i Bb Learn via uppgiftsverktyget och Kaltura media.

Bb Learn är universitetets lärplattform och Kaltura är universitetets videoplattform.

För Android-användare är följande instruktioner för webbläsaren Chrome, som finns för nedladdning i "Play butiken".

## **1. För att ladda upp den inspelade filmen till Kaltura**

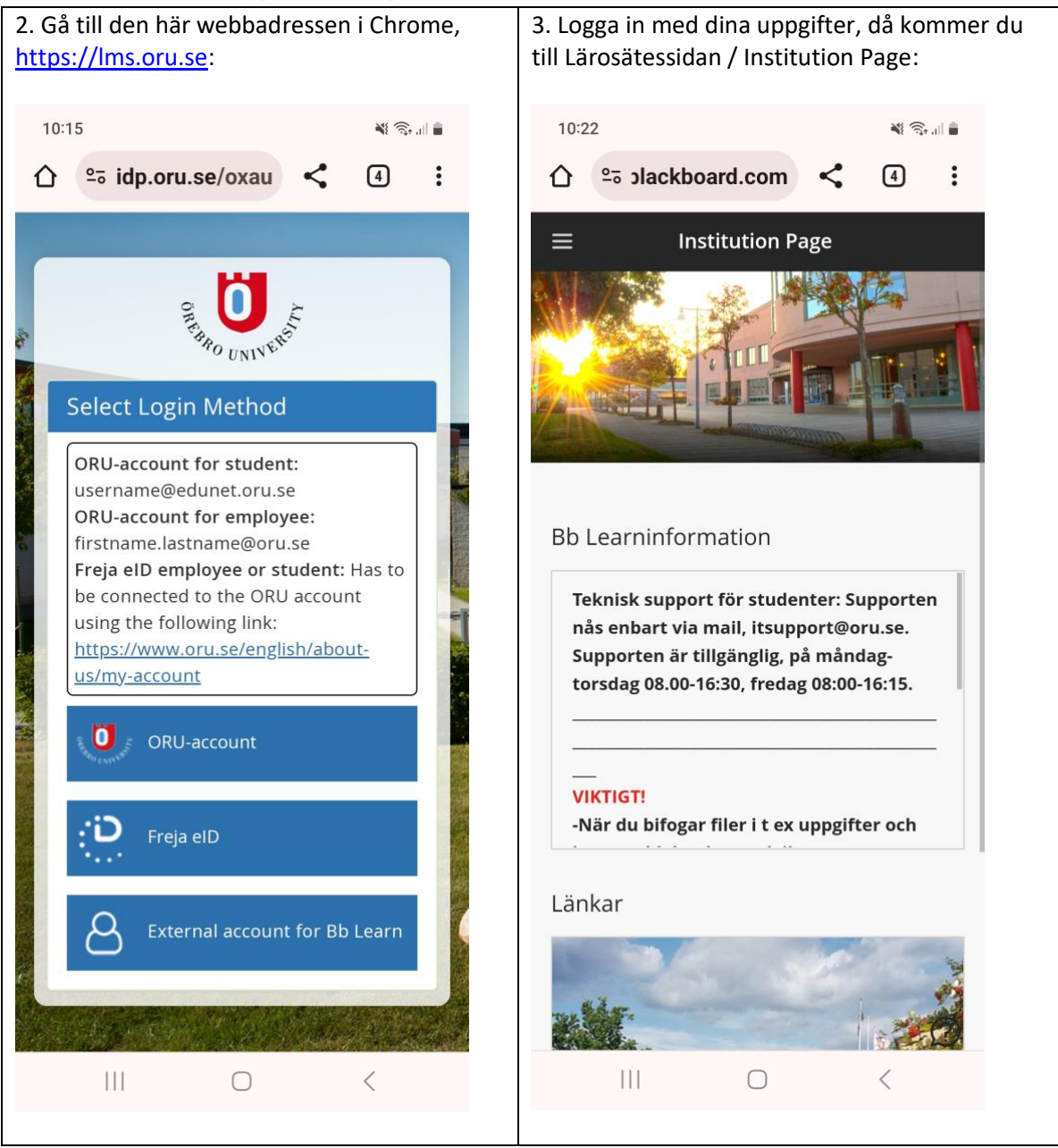

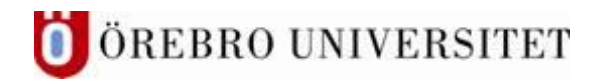

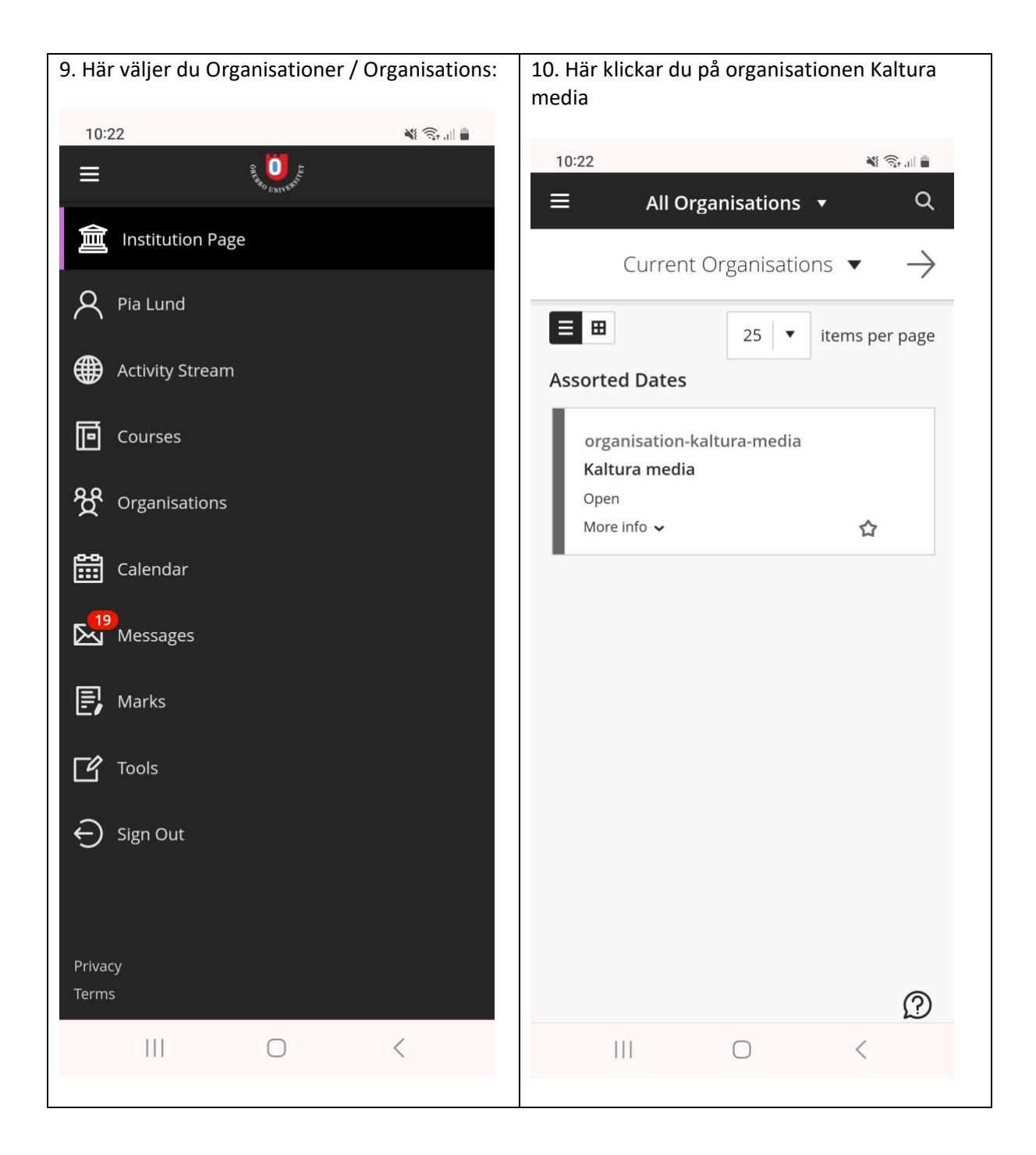

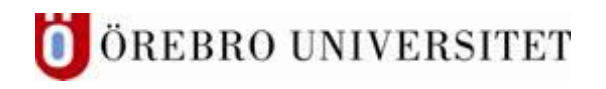

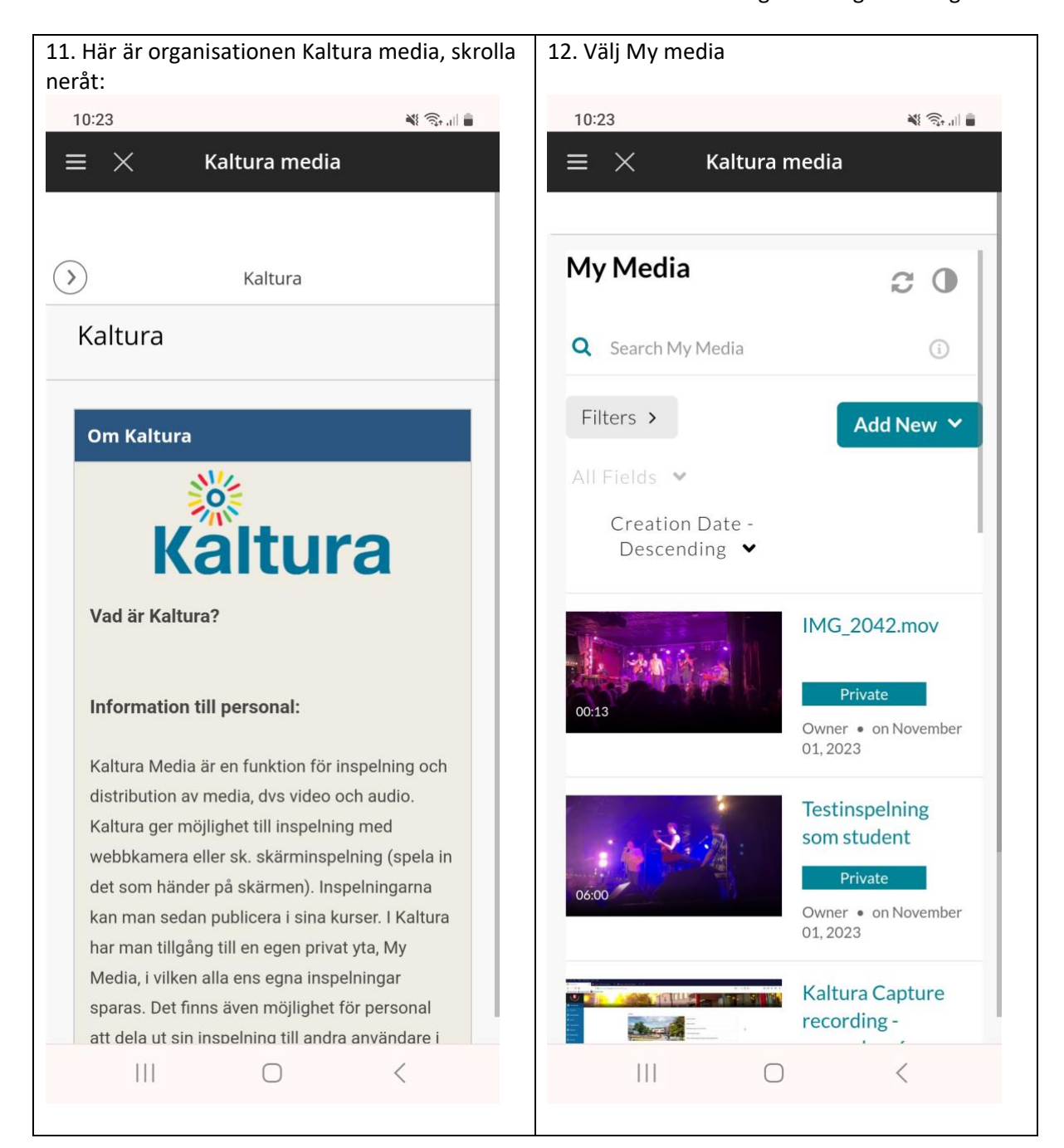

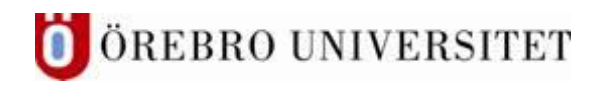

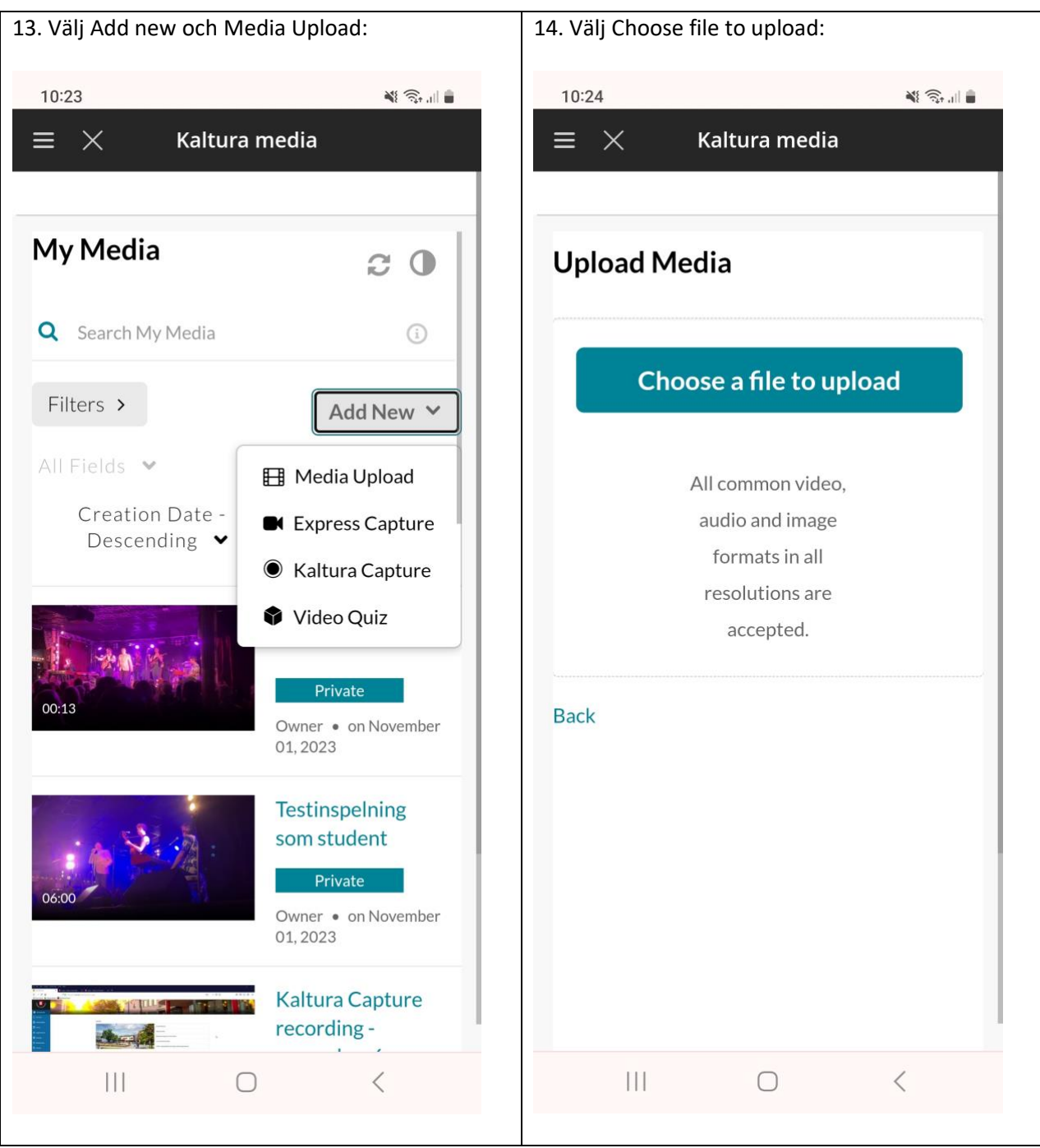

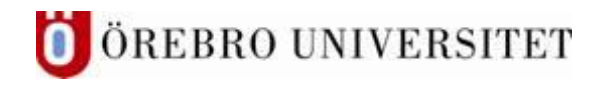

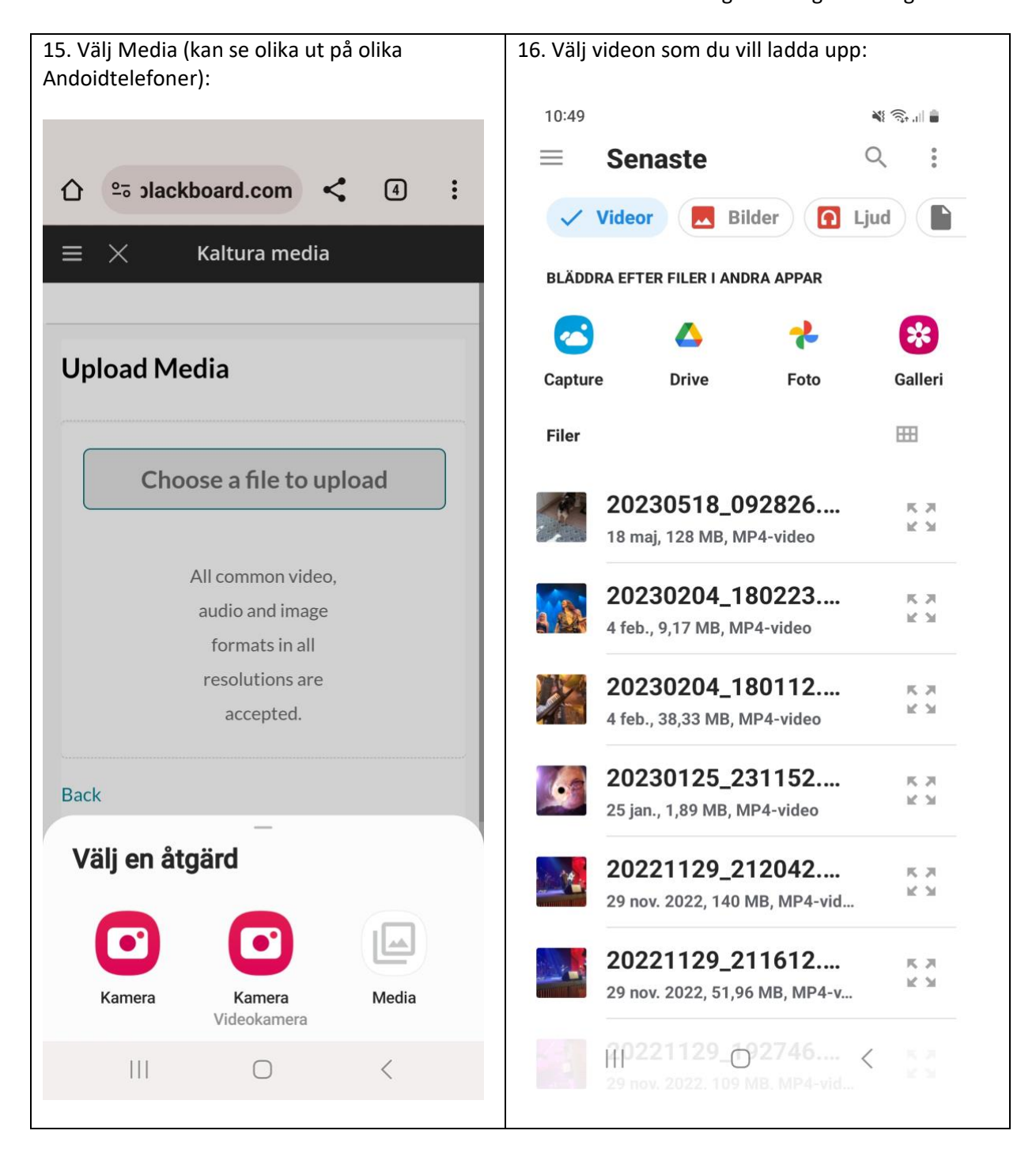

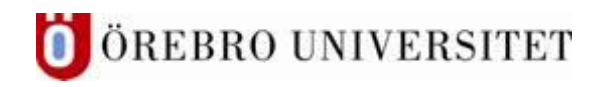

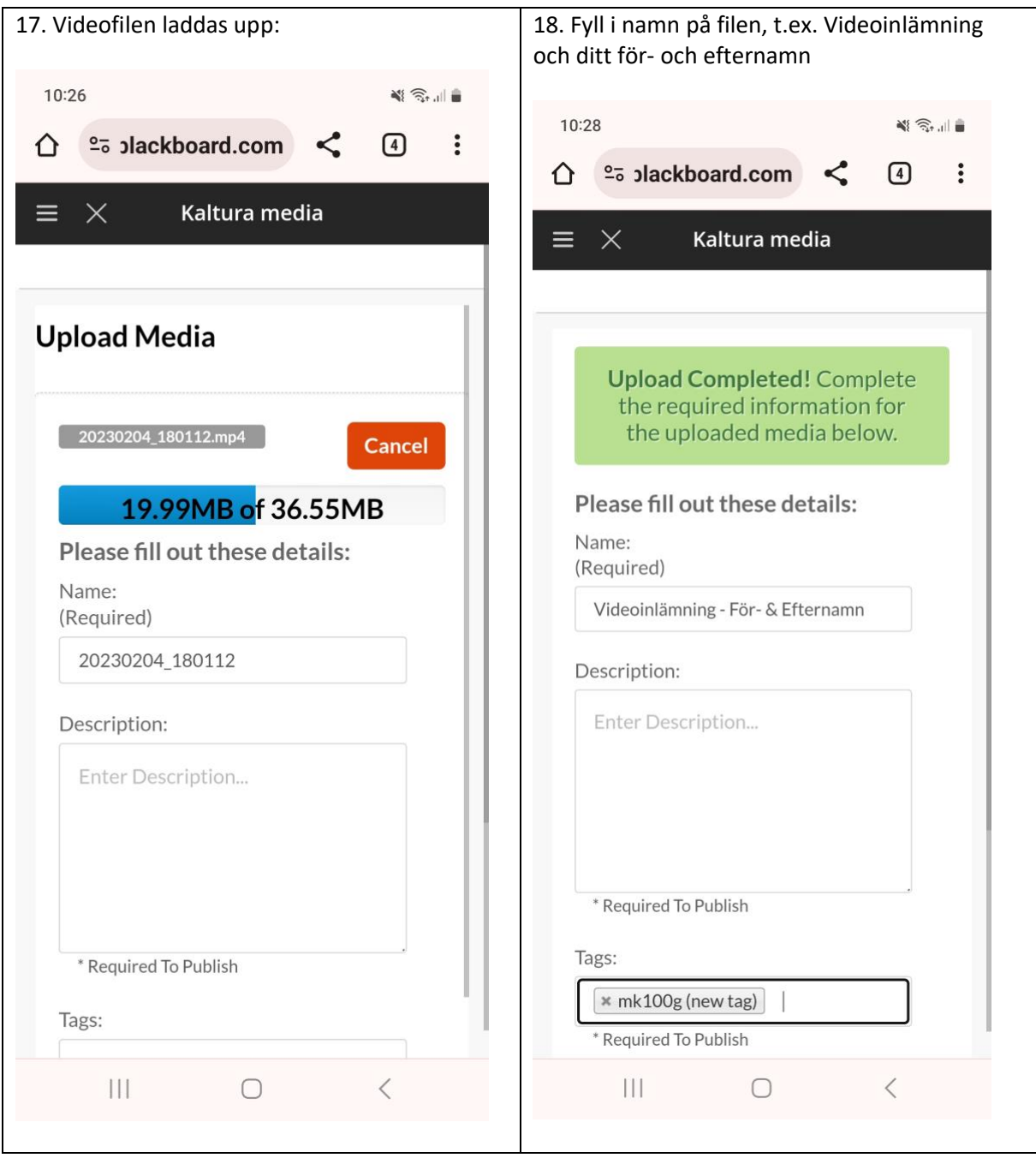

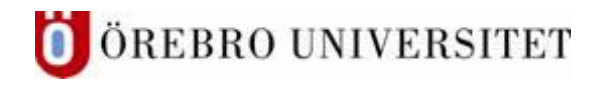

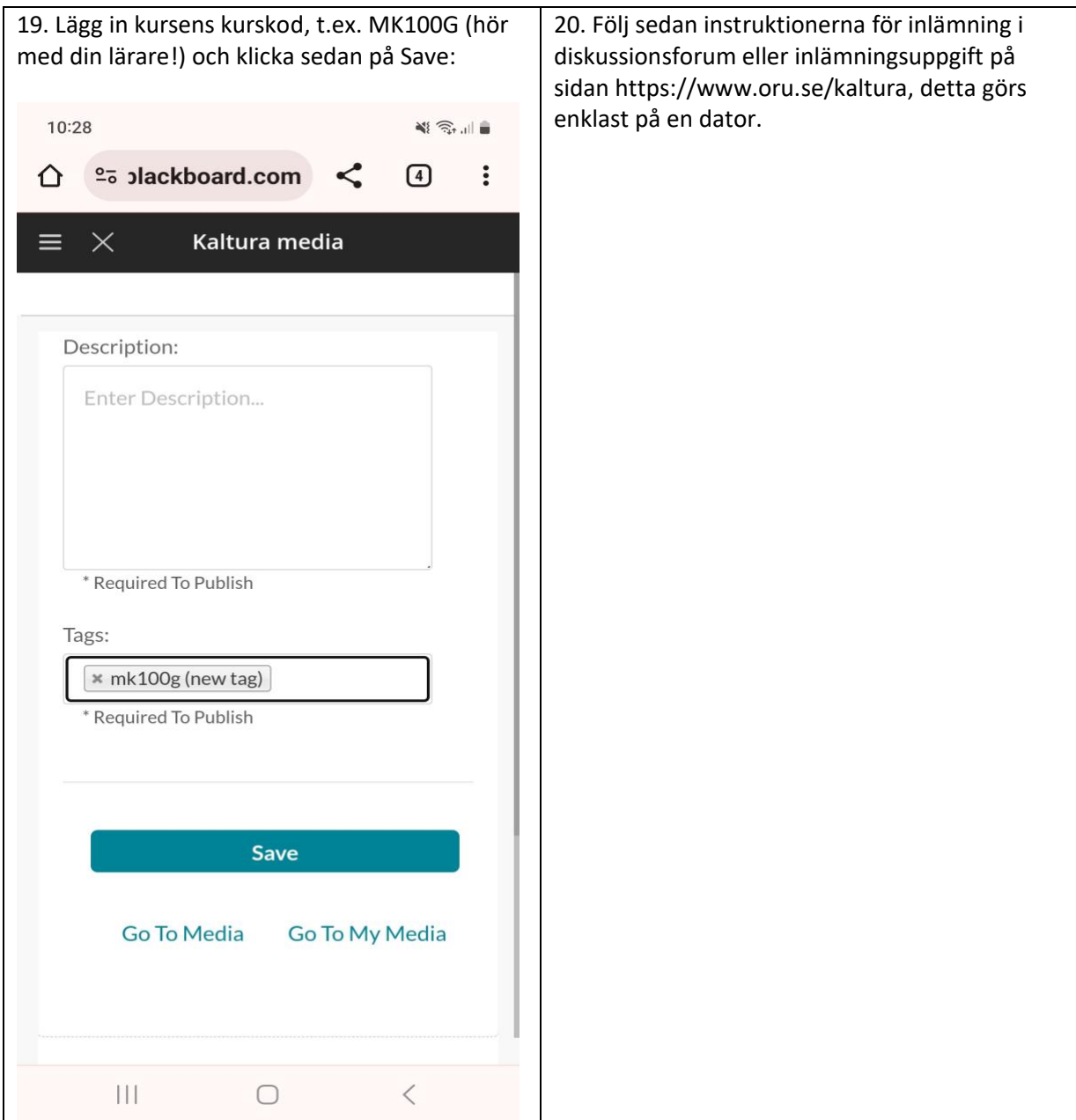